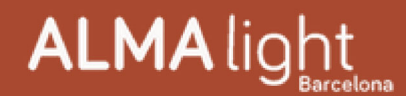

# Do you dare to create combinations with<br>Tribeca Chandelier?

#### Design Jordi LLopis

The spectacular Tribeca Chandelier pendant by ALMA Light, designed by Jordi Llopis, has three rings that can be combined with each other. Each ring can be installed individually or forming double or triple combinations, making Tribeca Chandelier a collection of "à la carte" light fixtures that allows for an infinite number of compositions starting from just three ring diameters. A safe bet that leaves room for creativity! !

### Have a look at the video!

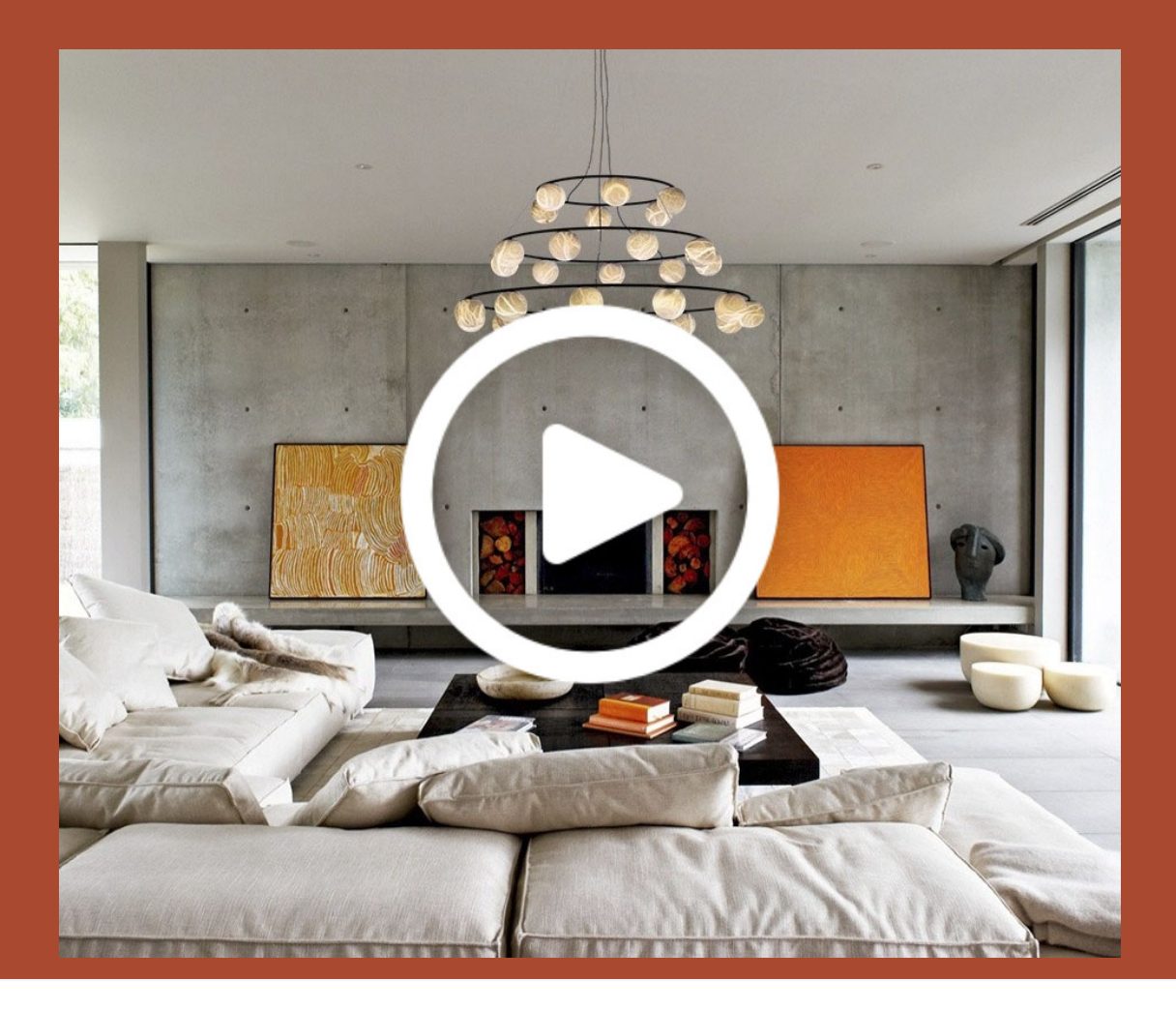

The iron rings are firmly held together by braided steel cable. The original alabaster lampshades can also be placed creatively: at the top of the ring or at the bottom, as required, with which the buyer participates, in some way, in the final design of their own chandelier. The light sources are integrated LEDs and the pendant can be supplied on-off, or dimmable.

#### Would you like to know more about Tribeca **Chandelier? Contact us!**

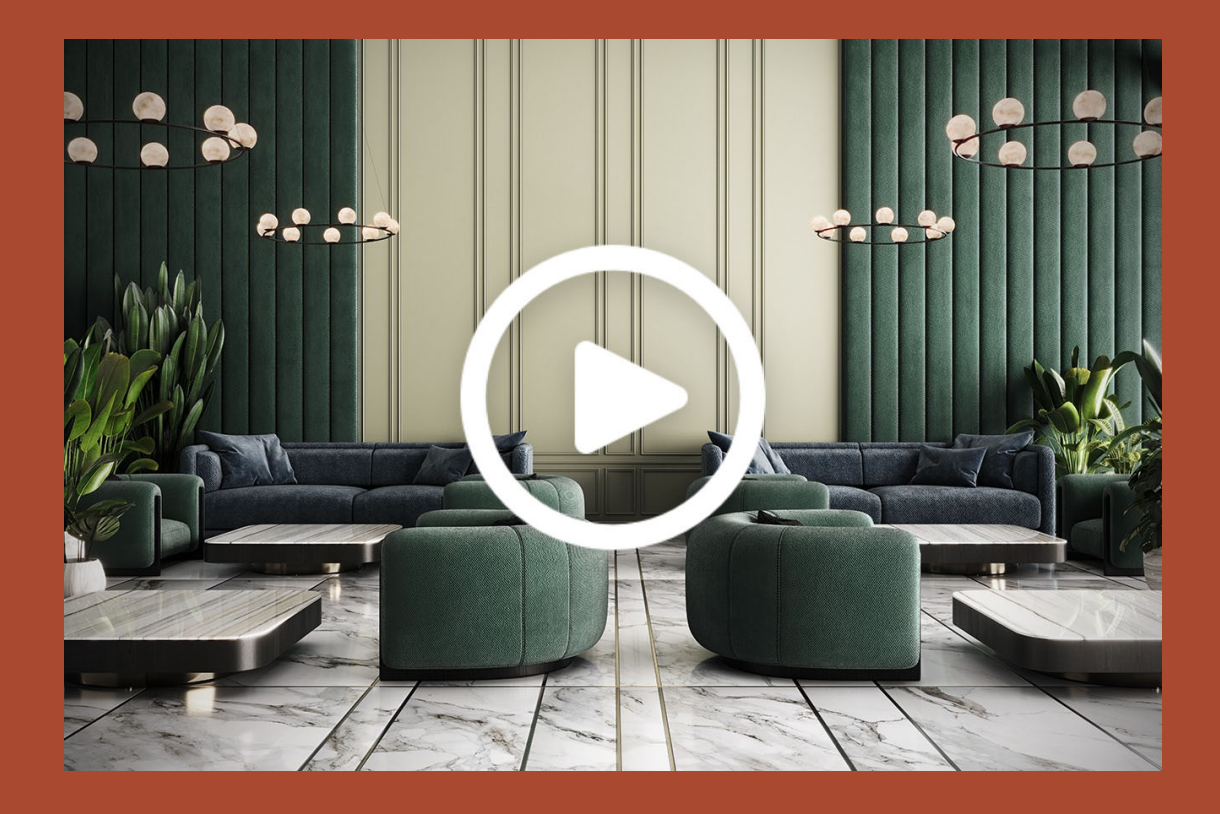

## More info about Tribeca Chandelier

## Contact Alma Light

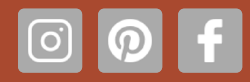